## Eine Einführung in R: Dichten und Verteilungsfunktionen

#### Bernd Klaus, Verena Zuber Institut für Medizinische Informatik, Statistik und Epidemiologie (IMISE), Universität Leipzig

http://www.uni-leipzig.de/ zuber/teaching/ws12/r-kurs/

<span id="page-0-0"></span>8. November 2012

Bernd Klaus, Verena Zuber, [Dichten und Verteilungsfunktionen,](#page-29-0) 8. November 2012 1

#### **1** [Induktive Statistik](#page-3-0)

- 2 [Das Model: Theoretische Ebene](#page-4-0)
- 3 [Die beobachteten Daten: Die empirische Ebene](#page-5-0)
- 4 [Beispiel: Normalverteilung](#page-6-0)
- **6** [Diskrete Daten](#page-9-0)
	- [Theorie: Wahrscheinlichkeits- und Verteilungsfunktion](#page-10-0) [Diskrete Verteilungen](#page-12-0)
- **6** [Stetige Daten](#page-15-0)

[Theorie: Dichte und Verteilungsfunktion](#page-16-0) [Stetige Verteilungen](#page-18-0)

7 [Der Umgang mit Zufallszahlen](#page-20-0) [Erzeugen von Zufallszahlen](#page-21-0) [Darstellung von Verteilungen](#page-24-0)

### Einschub: Zufallsvariablen

### Eine Variable oder Merkmal X, dessen Werte die Ergebnisse eines Zufallsvorganges sind, heißt Zufallsvariable.

Notation:

- X: Die Zufallsvariable
- x: Eine Realisierung oder Beobachtung der Zufallsvariable

## Induktive (Schließende) Statistik:

Mittels einer Stichprobe wird versucht Aussagen bezüglich einer Grundgesamtheit zu treffen.

- Grundgesamtheit: Menge aller für die Fragestellung relevanten Objekte
- Stichprobe: Tatsächlich untersuchte Teilmenge der Grundgesamtheit
- <span id="page-3-0"></span>Die Aussagen beziehen sich auf Merkmale der Grundgesamtheit.
	- Merkmal: Die interessierende Größe oder Variable
	- Merkmalsausprägung: Der konkret gemessene Wert an einem Objekt der Stichprobe

### Das Model: Theoretische Ebene

- Statistische Analysen beruhen auf Modellannahmen.
- Ziel: Formalisierung eines reellen Sachverhaltes
	- Stetige Variablen mit Erwartungswert und Varianz
	- Diskrete Variablen mit Gruppenzugehörigkeiten
- Parametrischer Ansatz: Verteilungsannahmen, wie eine Zufallsvariable X ist normalverteilt mit Erwartungswert  $\mu$  und Varianz  $\sigma^2$
- <span id="page-4-0"></span>• Non-Parametrischer Ansatz: Ohne Verteilungsannahmen

### Die beobachteten Daten: Die empirische Ebene

- Erwartungswert und Varianz einer Grundgesamtheit können nicht in der Realität beobachtet werden, sondern müssen aus der Stichprobe geschätzt werden.
- Beobachtet werden n Realisierungen  $x_1, ..., x_n$  einer Zufallsstichprobe X.
- Notation:
	- Erwartungswert  $\mu$
	- Schätzer für den Erwartungswert  $\hat{\mu} = \frac{1}{n} \sum_{i=1}^{n} x_i$
- Gesetz der großen Zahlen: "Je mehr Realisierungen einer Zufallszahl beobachtet werden, desto besser approximiert der Mittelwert den Erwartungswert
- <span id="page-5-0"></span>• Realisierungen einer Zufallsvariable folgen nicht exakt einer bestimmten Verteilung. Nur bei großer Stichprobenzahl nährt sich die empirische Dichte der theoretischen an.

# Normalverteilung  $N(\mu, \sigma)$

Die Normal- oder Gauß-Verteilung ist formalisiert durch Erwartungswert  $\mu$  und Varianz  $\sigma^2$ :

<span id="page-6-0"></span>
$$
f(x|\mu,\sigma) = \frac{1}{\sigma \cdot \sqrt{2\pi}} \exp\left(-\frac{1}{2}\left(\frac{x-\mu}{\sigma}\right)^2\right)
$$

- Diese Funktion ist in R implementiert:  $dnorm(x, mean=0, sd=1)$ (Vorsicht: mean steht hier für den Erwartungswert)
- Erzeugen von n Realisierungen  $x_1, ..., x_n$ : rnorm(n, mean=0, sd=1)

### Beispiel: Normalverteilung

• Darstellung: Gesetz der großen Zahlen  $x10$  <-matrix(rnorm(100),nrow=10,ncol=10) x1000<-matrix(rnorm(10000),nrow=10,ncol=1000) apply(x10,MARGIN=1, mean) -0.392 -0.309 0.195 -0.727 -0.150 0.327 0.142 0.020 0.069 0.594 apply(x1000,MARGIN=1, mean) -0.018 -0.011 0.007 -0.011 -0.021 -0.013 0.036 0.026 0.074 0.010

## Beispiel: Normalverteilung

• Anpassung der empirischen an die theoretische Verteilung:

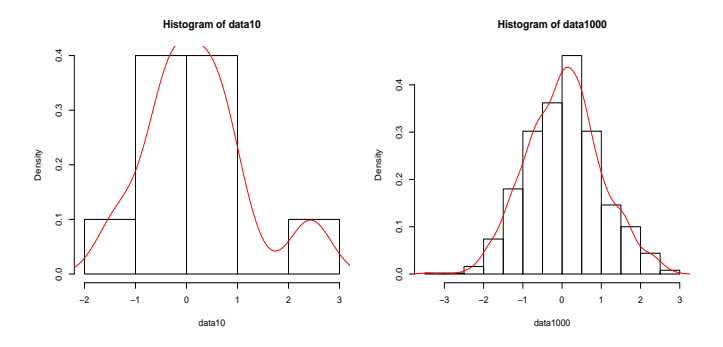

#### <span id="page-9-0"></span>I. Diskrete Daten

Eine Zufallsvariable heißt diskret, wenn sie endlich viele Werte  $x_1, ..., x_k$  annehmen kann.

Die Wahrscheinlichkeitsfunktion  $f(x)$  einer diskreten Zufallsvariable X ist für  $x \in \mathbb{R}$  definiert durch die Wahrscheinlichkeiten  $\rho_i$ :

$$
f(x) = \begin{cases} P(X = x_i) = p_i & \text{falls } x = x_i \in \{x_1, ..., x_k\} \\ 0 & \text{sonst} \end{cases}
$$

Die Verteilungsfunktion  $F(x)$  einer diskreten Zufallsvariable ist gegeben durch die Summe:

<span id="page-10-0"></span>
$$
F(y) = P(X \leq y) = \sum_{i:x_i \leq y} f(x_i)
$$

## Eigenschaften

Für die Wahrscheinlichkeitsfunktion  $f(x)$  gilt:

$$
0 \le f(x) \le 1
$$

$$
\sum_{i \ge 1} p_i = 1
$$

Für die Verteilungsfunktion  $F(x)$  gilt:

$$
F(x) = \begin{cases} 1 & x \geq max(x) \\ 0 & x \leq min(x) \end{cases}
$$

F(x) ist monoton steigend mit Wertebereich 0 bis 1.

### Bernoulli-Experiment

Binäre Zufallsvariable X: Tritt ein Ereignis A ein?

$$
X = \left\{ \begin{array}{ll} 1 & \text{falls } A \text{ eintritt} \\ 0 & \text{falls } A \text{ nicht eintritt} \end{array} \right.
$$

Das Ereignis A tritt mit einer bestimmten Wahrscheinlichkeit  $0 < \pi < 1$  ein

<span id="page-12-0"></span>
$$
P(X = 1) = \pi
$$
  

$$
P(X = 0) = 1 - \pi
$$

### Binomialverteilung

Die Binomialverteilung entspricht dem n-maligen Durchführen eines Bernoulli-Experimentes mit Wahrscheinlichkeit  $\pi$ 

$$
f(x) = \begin{cases} \binom{n}{x} \pi^x (1-\pi)^{n-x} & \text{falls } x = 0, 1, ..., n \\ 0 & \text{sonst} \end{cases}
$$

#### Beispiel

Ein Schütze schießt  $n = 10$  mal auf eine Torwand. Wie groß ist die Wahrscheinlichkeit, dass er genau fünfmal trifft, wenn er eine Trefferwahrscheinlichkeit  $\pi$  von 25 % hat?

$$
P(X=5) = {10 \choose 5} 0.25^5 (1 - 0.25)^{10-5} = 0.058
$$

Bernd Klaus, Verena Zuber, [Dichten und Verteilungsfunktionen,](#page-0-0) 8. November 2012 14

### Diskrete Gleichverteilung

Die diskrete Gleichverteilung charakterisiert die Situation, dass  $x_1, \ldots, x_k$ -verschiedene Werte mit gleicher Wahrscheinlichkeit angenommen werden.

$$
f(x) = \left\{ \begin{array}{ll} \frac{1}{k} & \text{falls } x_i \text{ mit } i = 1, ..., k \\ 0 & \text{sonst} \end{array} \right.
$$

#### Beispiel

Würfeln, jede Zahl hat die gleiche Wahrscheinlichkeit  $\frac{1}{6}$ 

#### <span id="page-15-0"></span>II. Stetige Daten

Eine Zufallsvariable heißt stetig, wenn sie unendlich viele Werte  $x_1, ..., x_k, ...$  annehmen kann, wie beispielsweise metrische Variablen.

Die Dichte  $f(x)$  einer stetigen Zufallsvariable X ist für ein Intervall  $[a, b]$  definiert als:

$$
P(a \le X \le b) = \int_a^b f(x) \partial x
$$

Die Verteilungsfunktion F(y) einer stetigen Zufallsvariable ist gegeben durch das Integral:

<span id="page-16-0"></span>
$$
F(y) = P(X \le y) = \int_{-\infty}^{y} f(x) \partial x
$$

### Eigenschaften

Für die Dichte  $f(x)$  gilt:

$$
\int_{-\infty}^{+\infty} f(x) \partial x = 1
$$

$$
P(X = a) = \int_{a}^{a} f(x) \partial x = 0
$$

Für die Verteilungsfunktion  $F(x)$  gilt:

$$
F(x) = \begin{cases} 1 & \text{für } x \ge \max(x) \\ 0 & \text{für } x \le \min(x) \end{cases}
$$

$$
F'(x) = \frac{\partial F(X)}{\partial x} = f(x)
$$

## Normalverteilung  $N(\mu, \sigma)$

Eine der wichtigsten Verteilungen ist die Normal- oder Gauß-Verteilung mit Erwartungswert  $\mu$  und Varianz  $\sigma^2$ :

<span id="page-18-0"></span>
$$
f(x|\mu,\sigma) = \frac{1}{\sigma \cdot \sqrt{2\pi}} \exp\left(-\frac{1}{2}\left(\frac{x-\mu}{\sigma}\right)^2\right)
$$

- Symmetrisch um  $\mu$
- Nur abhängig von  $\mu$  und  $\sigma$
- Beispiele: Klausurnoten, das (logarithmierte) Einkommen, Messfehler, Gröÿe und Gewicht

## Stetige Gleichverteilung  $U(a, b)$

Gegeben: ein Intervall, definiert durch reelle Zahlen a und b mit  $a < b$ :

$$
f(x) = \begin{cases} \frac{1}{b-a} & \text{für } x \in [a, b] \\ 0 & \text{sonst} \end{cases}
$$

Die stetige Gleichverteilung spielt eine wichtige Rolle bei statistischen Tests.

Hat man  $x_1, \ldots, x_n$  Realisierungen einer Variablen X mit Verteilungsfunktion  $F$ , so gilt:  $F(x_1), \ldots, F(x_n) \sim U(0, 1)$ 

### <span id="page-20-0"></span>III. Umgang mit Zufallszahlen

R ermöglicht den Umgang mit Zufallszahlen. Beispiel: (Standard)Normalverteilung

1 Ziehen von *n* Zufallszahlen: rnorm(n, mean=0, sd=1)

 $\bullet$  Dichte im Wert x: dnorm(x, mean=0, sd=1) Beispiel: dnorm $(c(-1,0,1))$ 0.24197 0.39894 0.24197

 $\bullet$  Verteilungsfunktion im Wert x: pnorm(x, mean=0, sd=1) Beispiel:  $\text{pnorm}(c(-1,0,1))$ 

<span id="page-21-0"></span>0.15866 0.50000 0.84134

**4** Quantil für Wahrscheinlichkeit p: qnorm(p, mean=0, sd=1) Beispiel: qnorm(c(0.25,0.5,0.75)) -0.67449 0.00000 0.67449

#### Beispiel: (Standard)Normalverteilung  $\bullet$  Dichte im Wert  $x$ :  $dnorm(c(-1,0,1))$ 0.24197 0.39894 0.24197 **2** Verteilungsfunktion im Wert x:  $pnorm(c(-1,0,1))$ 0.15866 0.50000 0.84134

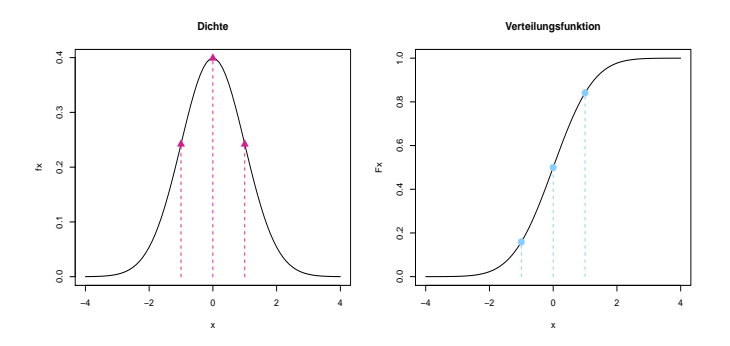

### R-Befehle für weitere Verteilungen

- rnorm(n, mean=0, sd=1) Normalverteilung mit Mittelwert mean und Standardabweichung sd
- rexp(n, rate=1) Exponentialverteilung mit Rate rate
- rpois(n, lambda) Poissonverteilung mit Rate lambda
- reauchy(n, location=0, scale=1) Cauchyverteilung mit Lokations- und Skalenparameter
- rt(n, df)(Studen)t-verteilung mit Freiheitsgraden df
- rbinom(n, size, prob) Binomialverteilung vom Umfang size und Wahrscheinlichkeit prob
- rgeom(n, prob) Geometrische Verteilung mit Wahrscheinlichkeit prob
- rhyper(nn, m, n, k) Hypergeometrische Verteilung
- runif(n, min=0, max=1) Stetige Gleichverteilung im Intervall [min, max]

## Darstellung: Histogramme und Kerndichteschätzer

**1 Histogramme: Darstellung von stetigen und diskreten** Verteilungen

hist(x, breaks = "AnzahlBins", freq = NULL )

- x: Daten
- breaks = "AnzahlBins": Steuerung der Teilintervalle
- freq=TRUE: absolute Häufigkeiten
- freq=FALSE: relative Häufigkeiten ("empirische Dichte")

2 Kerndichteschätzer: Darstellung von stetigen Verteilungen

<span id="page-24-0"></span> $plot(density(x, kernel="gammaaussian", bw))$ 

- density(x): Kerndichteschätzung der Daten
- kernel: Option für spezielle Kerntypen
- bw: Bandbreite

## Darstellung: Kerndichteschätzer

Kerndichteschätzer sind aus dem Histogramm abgeleitete Verfahren zur Schätzung von stetigen Dichten

Hat man gegebene Daten  $x_1, \ldots, x_n$  und eine konstante Bandbreite  $h \in \mathbb{R}$  so ist der Kerndichteschätzer gegeben durch:

$$
\hat{f}(x) = \frac{1}{n} \sum_{i=1}^{n} \frac{1}{h} K\left(\frac{x - x_i}{h}\right)
$$

Typische Kerne sind:

\n- Bisquare Kern: 
$$
K(u) = \frac{15}{16}(1 - u^2)^2
$$
 für  $u \in [-1, 1]$  und 0 sont
\n- Gauß Kern:  $K(u) = \frac{1}{\sqrt{2\pi}} \exp\left(-\frac{1}{2}u^2\right)$  für  $u \in \mathbb{R}$
\n

#### Beispiel: Simulation aus der Normalverteilung

data10<-rnorm(10) data1000<-rnorm(1000) hist(data10, freq=FALSE) hist(data1000, freq=FALSE)

lines(density(data10), col=2) lines(density(data1000), col=2)

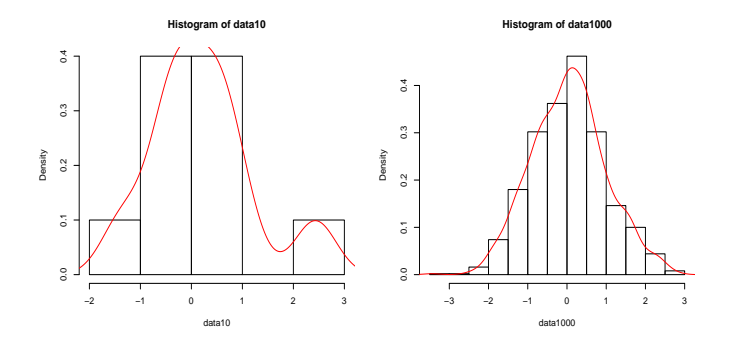

Beispiel: Wie plottet man die Normalverteilung?

 $x < -s$  eq  $(from = -4, to = 4, by = 0.1)$ 

 $fx < -dnorm(x)$   $Fx < -pnorm(x)$ 

] Dichte ] Verteilungsfunktion  $plot(x,fx, type="1")$  plot(x,Fx, type="1")

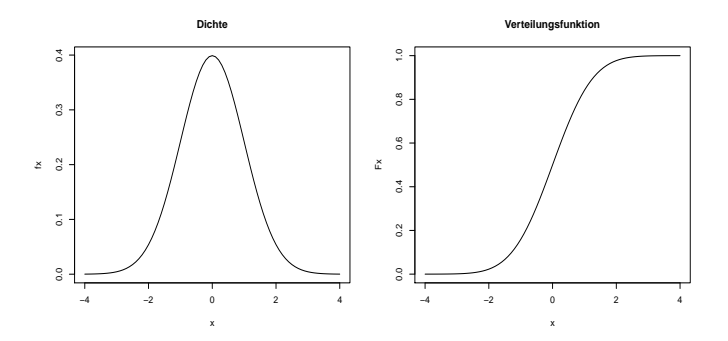

### Darstellung: Q-Q-Plot

Quantil-Quantil-Plots tragen die Quantile (empirisch oder theoretisch) zweier Verteilungen gegeneinander ab. Somit können Verteilungen miteinander verglichen werden.

- qqplot $(x, y)$ : Plottet die emp. Quantile von x gegen die emp. Quantile von y
- qqnorm(y): Plottet die emp. Quantile von y gegen die theoretischen Quantile einer Standard-Normalverteilung
- qqline(y): Fügt dem Quantilplot eine Gerade hinzu die durch das erste und dritte Quartil geht

Bsp: Vergleich von Normal- und t-Verteilung

```
data \leftarrow rt(400, df = 2)
qqnorm(data, main = "QQ-Plot", xlab = "Normalverteilung",ylab = "t-Verteilung")
qqline(data, col = "green")
```
### Darstellung: Q-Q-Plot

<span id="page-29-0"></span>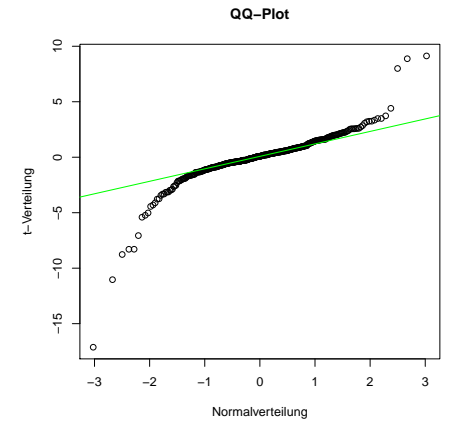